## << 3D Studio MAX>>

- 书名:<<三维动画 3D Studio MAX 3>>
- 13 ISBN 9787505357501
- 10 ISBN 7505357506

PDF

http://www.tushu007.com

, tushu007.com

## << 3D Studio MAX>>

3D Studio MAX 3 AutoDesk 3D Studio MAX 3

3D Studio MAX 3

3D Studio MAX 3<br>
2000 NT

3D StodiO MAX 3

 $MAX$ 

3D Studio MAX 3

addition MAX 3 tudio MAX 3 https://www.factbook.com/web/services/web/services/web/services/web/services/web/se

, tushu007.com

## << 3D Studio MAX>>

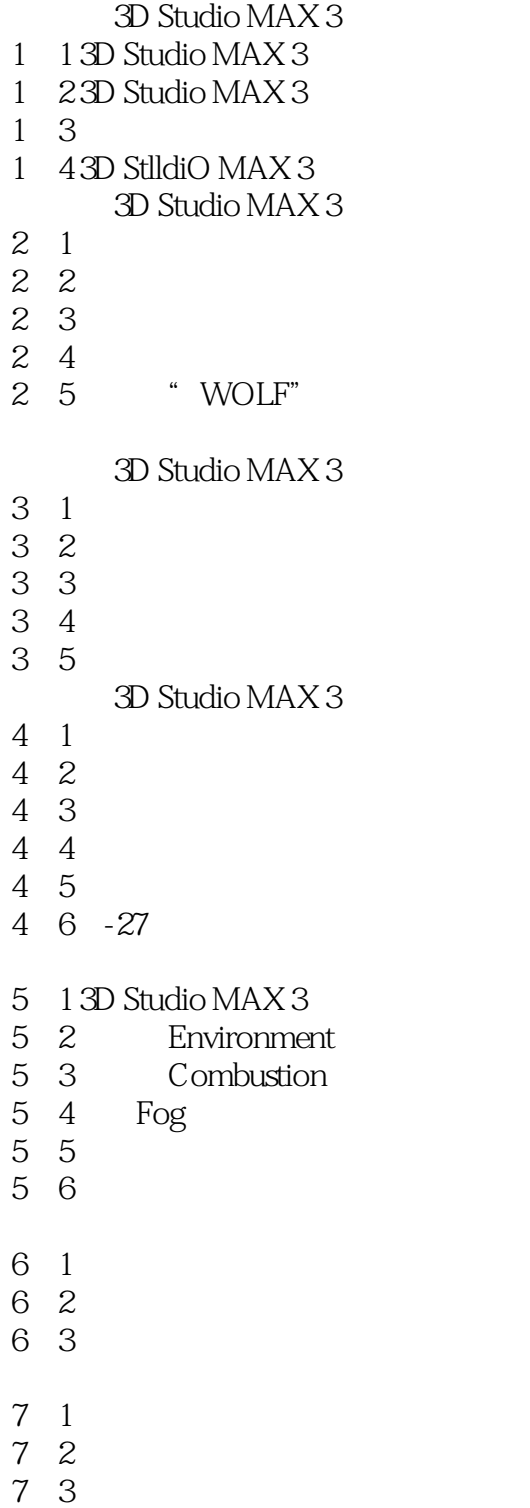

本站所提供下载的PDF图书仅提供预览和简介,请支持正版图书。

更多资源请访问:http://www.tushu007.com